## **RML - RobotMetaLogger - Feature #143**

## **Add Build Job For RML**

2013-02-19 00:22 - Florian Lier

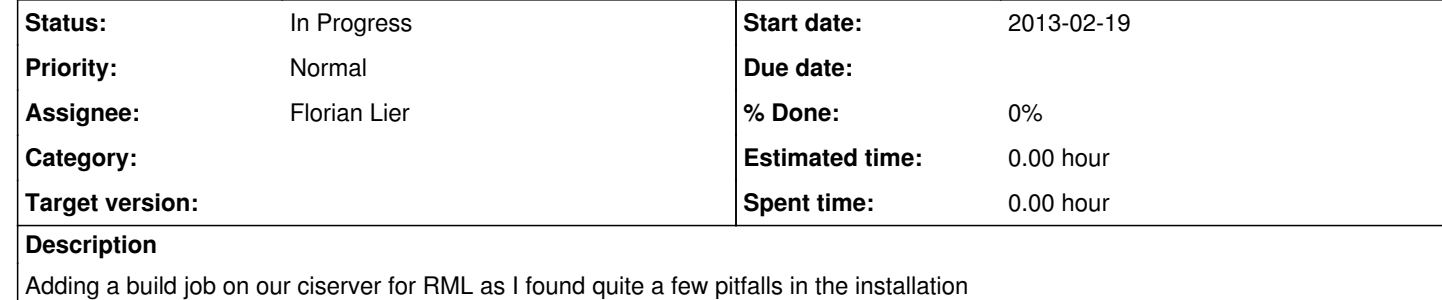